# **Table of Contents**

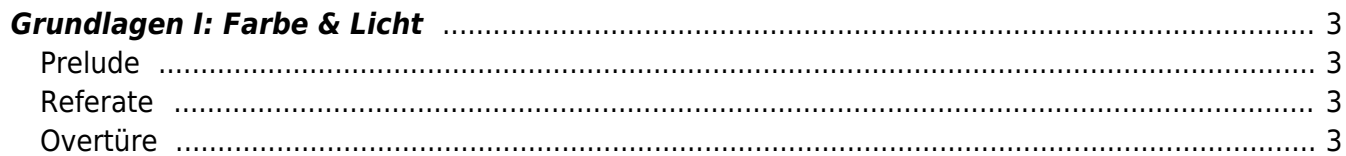

## <span id="page-2-0"></span>**Grundlagen I: Farbe & Licht**

Online Session via Zoom Dienstag, 8. Dezember 2020

## <span id="page-2-1"></span>**Prelude**

- Film [Lotte am Bauhaus](https://www.daserste.de/unterhaltung/film/themenabend-frauen-am-bauhaus/film/index.html) und Dokumentation [Bauhausfrauen](https://www.daserste.de/unterhaltung/film/themenabend-frauen-am-bauhaus/doku/index.html)
- Ubungen zum Warmwerden:
	- 1. 15 Minuten unverkrampftes Zeichnen. Fertigen Sie eine Zeichnung von einer Ihrer KommilitonInnen an. Nutzen Sie dafür einen schwarzen Filzstift. Schauen Sie dabei nicht auf Ihr Blatt sondern nur auf den Bildschirm. Zweiter Schritt: Färben Sie Ihre Zeichnung nun farbig mit Wasserfarben ein. Sie dürfen dafür nur die Farben rot und blau verwenden.
	- 2. Nehmen Sie nun zwei Buntstifte (rot und blau und zeichnen Sie nur den Hintergrund mit diesen beiden Farben. Die Person muss als Weißraum auf dem Blatt unberührt bleiben.)
	- 3. Zeichnen Sie ein grünes Blatt. Als Vorlage dienen die Daten des Twitterstreams. Benutzen Sie für diese Zeichnung nur zwei Buntstifte in den Farben Gelb und Blau. Sie haben 10 Minuten Zeit.
- Kurze Besprechung der Hausaufgaben: Wie sind Sie jeweils vorgegangen bei den [GROW-](https://hardmood.info/doku.php/grow_uebung)[Übungen](https://hardmood.info/doku.php/grow_uebung)?

## <span id="page-2-2"></span>**Referate**

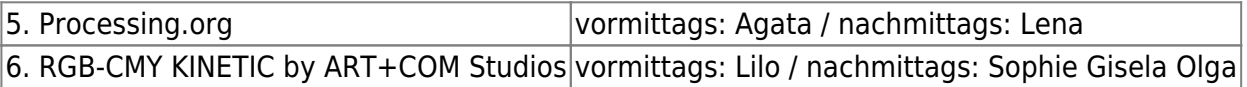

## <span id="page-2-3"></span>**Overtüre**

## **Die Sonne lacht – Blende acht.**

Farben sehen durch Beschaffenheit des Auges. (Anatomie, Lichtspektrum und Wellenlängen ⇒ Literatur auf Sciebo).

Vereinfacht beschrieben strahlt Licht im menschlichen Auge durch die Linse, wird gebündelt und über die Pupille/Iris zum hinteren Teil des Auges geführt. Dort trifft das Licht auf die Netzhaut in der Rezeptoren sitzen. Diesen Rezeptoren verdanken wir unsere äußerst subjektive Wahrnehmung von Farben (Zapfen = Rot, Grün, Blau) und Helligkeitswerten (Stäbchen = hell/dunkel). Durch die Beschaffenheit des Auges und die damit zusammenhängenden Projektionsgeometrien dreht sich die Darstellung eines Motives um 180° auf den Kopf und wird gespiegelt. Dieses Prinzip greift ebenfalls bei fotografischen Kameras: hier fällt das Licht durch eine Linse (integriert ins Objektiv) und eine Blende (ähnlich der Pupille, die sich bei wenig Licht weitet um mehr Lichtstrahlen einfallen zu lassen und bei zu viel Licht sehr eng wird) auf einen Verschluss. Drückt man bei einer Kamera auf den Auslöser öffnet sich dieser Verschluss für einen kurzen Zeitraum (Verschlusszeit) und lässt die Lichtstrahlen auf den Film (⇒ Positivfilm, ⇒ Negativfilm, ⇒ Fotoplatte, ⇒ lichtempfindlich beschichtete Oberfläche, ⇒ Sofortbildmaterial) fallen. An dieser Stelle zu erwähnen sind in der analogen Fotografie Klein-, Mittel-, Großformatkameras, sowie Sonderformen, wie Sofortbildkameras. Auch hier ist das

Bildmotiv gespiegelt und auf dem Kopf.  $1$ 

**Digitale Kamera Obscura**, Felix Beck, 2004–2016  $\times$   $\hspace{0.1cm}\times$   $\hspace{0.1cm}\times$   $\hspace{0.1cm}\times$ 

Digital Camera Obscura Workshop, Dubai, 2016, [\(video 1,](https://vimeo.com/170007554) [video 2](https://vimeo.com/170005000))

#### **Farben**

Jedes Material ist grundsätzlich farblos. Durch die physikalische Beschaffenheit der Oberfläche eines Materials wird ein bestimmter Teil des Lichtspektrums absorbiert oder reflektiert. Die zurückreflektierten Strahlen, die in unser Auge treffen werden dann farbig wahrgenommen.<sup>[2\)](#page--1-0)</sup>

- $\bullet$  Schwarz, Grau, Weiß = unbunte Farben (achromatische Farben)
- $\bullet$  Rot, Gelb, Grün... = bunte Farben (chromatische Farben)
- Mischungsarten von Farben:

1. Man spricht von **additiver Farbmischung**, wenn es sich um sogenannte Lichtfarben handelt. Diese kommen als sogenanntes RGB-Modell beispielsweise bei Bildschirmen, Projektoren, Farbdisplays, etc. zum Einsatz: Die Primärfarben (Rot, Grün, Blau = RGB) ergeben dabei in unterschiedlichen Mischungen alle anderen möglichen Farben. Durch das Mischen jeweils zweier Primärfarben entstehen die Sekundärfarben:  $Grun + Blau = Cvan$  $Rot + Blau = Magenta$ Rot + Grün = Gelb/ Yellow Diese drei Sekundärfarben ergeben wiederum die Primärfarben für die subtraktive Farbmischung (s.u.). Sobald alle Farben übereinander liegen ergeben diese weiß. Ist das

Licht weg, sprich es werden keine Lichtwellen mehr ausgesendet, ist die Farbe Schwarz.

**Projekt 2hoch8** (Ein Pfeil aus 256 RGB LEDs), Felix Beck, 2008  $\times$   $\,$   $\times$ 

2. Man spricht von **subtraktiver Farbmischung**, wenn sich Farben auf Oberflächen oder Objekten – auf Körpern – befinden (Körperfarben) und und diese, wie weiter oben beschrieben, auftreffendes Licht absorbieren und reflektieren. Ein Körper, der kein Licht reflektiert erscheint als Schwarz, und einer, der alle sichtbaren Lichtwellen voll reflektiert als weiß, weniger voll etwa als grau. Die Primärfarben sind Cyan, Magenta und Gelb/Yellow (=CMY). Überdecken sich diese beispielsweise im Druck ergeben sich folgende Sekundärfarben:

Magenta  $+$  Gelb = Rot

 $Cyan + Gelb = Grün$ 

Cyan + Magenta = Blau

Mischt man alle drei Teil zu gleichen Teilen entsteht ein dunkles grau-braun (und noch kein schwarz). Aus diesem Grund und für besseren Kontrast/Farbtiefe verwendet man im Druck eine vierte Druckfarbe: Schwarz/Black.

Beispiele von Farbkreisen/-systemen: Aristoteles, Isaac Newton, Johann Wolfgang von Goethe, Johannes Itten, Johannes Küppers, …

Kurzer Test zum Verständnis: Erklären Sie die folgenden beiden Farbsysteme:  $\pmb{\times}$ 

- Komplementärfarben
- Farbkataloge: RAL, Pantone, HKS, …
- Farb definieren durch Zahlenwerte ⇒ RGB ⇒ Hexadezimalzahlen (⇒ Photoshopbeispiel: #FFFFFF = Weiß, #000000 = Schwarz / = RRGGBB ⇒ Darstellung von 16 Millionen Farben)
- Farbpsychologie

#### **Wahrnehmung von Farben. Beispiel: Farbe im Raum**

Farben haben bestimmte Auswirkungen auf die menschliche Psyche. So reagieren Menschen unterbewusst auf Farben und farbige Umgebungen. Das Feld wurde in der Vergangenheit ausgiebig wissenschaftlich erforscht (⇒ siehe Literatur auf Sciebo). Es ist bekannt, dass die Farbwahrnehmung abhängig ist vom Kulturkreis, Sozialisation, Erfahrungen, etc. Felix berichtet von Beispielen zur Bedeutung der Farbe Weiß in Europe und Indien und des lila Titelblattes eines Magazins, weil dieses an einem Donnerstag publiziert wurde.

Projekt von NYUAD Studentin Anastassiya über das Phänomen der [Synästhesie,](https://de.wikipedia.org/wiki/Synästhesie) speziell die Kopplung der visuellen und akustischen Wahrnehmung bei manchen Menschen: Synesthesia Machine, 2016  $\pmb{\times}$ 

Übung (Dauer 30 Minuten) zur Untersuchung wie Farben die Wahrnehmung von Räumen verändern [3\)](#page--1-0). Farben können entspannen, aggressiv machen, Räume kälter oder wärmer, oder gar länger, breiter, oder kürzer empfinden lassen. Öffnen Sie [folgendes PDF](http://www.felix-beck.de/msd/download/farb_raum_uebung.pdf) in Illustrator. Erzeugen Sie durch Verändern der Wand-, Boden- und Deckenfarbe verschiedene Raumvarianten und untersuchen Sie wie diese wirken. Beschreiben Sie der Gruppe Ihre Eindrücke.

Beispiel: E

## **Simultankontrast**

Ist eine Farbe von einer anderen umgeben oder liegt nahe neben dieser beeinflussen sich diese.

Übung (15 min): Zeichnen Sie zwei kleine Quadrate auf ein DIN A3 Blatt und füllen diese mit hellgrauer Farbe. Umgeben Sie nun das eine Quadrat großflächig mit gelber Farbe, das andere mit einem dunklen violett. Betrachten Sie Ihr Ergebnis. Wie wirken die Quadrate auf Sie?

Farben auf einem dunklen Hintergrund wirken heller. Die Leuchtkraft von Farben hängt vom Hintergrund, bzw. seiner Umgebung ab.

#### **Hausaufgaben**

- 1. Visualisieren Sie auf einem weißen DIN A3 Bogen eine gelb-orange a [Laus](https://en.wikipedia.org/wiki/) auf einem blau-violettenD[Blatt](https://en.wikipedia.org/wiki/). (Dauer 1-2 Stunden)
- 2. Schauen Sie sich die auf Ihrem Computer installierten Schriften an. Suchen Sie sich eine Serifenschrift aus und wählen Sie aus dieser einen interessanten Buchstaben. Bauen Sie diesen Buchstaben dreidimensional aus Papier nach. Dieses Modell sollte ultrapräzise sein. Es darf beispielsweise weder Kleber noch irgendwelche gezeichneten oder gedruckten Hilfslinien

sichtbar sein. Der Buchstabe sollte 15cm hoch sein und eine Tiefe von 3cm haben. Schreiben Sie auf den Boden des Buchstabens die verwendete Schrift. Dokumentieren Sie Ihren Prozess und laden Sie die Bilder bei Sciebo hoch. Die Ergebnisse werden beim nächsten Kurstreffen vorgestellt. Alle anwesenden Studierenden werden im Kurs über den besten Buchstaben abstimmen. Der Gewinner-Buchstabe wird von Leonie noch während des Kurses vergoldet. (Dauer: 6-8 Stunden)

- 3. Schauen Sie den Film Helvetica (Gary Hustwit, 2007)
- 4. Besuchen Sie die [Webseite der Ausstellung](https://mediengeschichte.dnb.de/DBSMZBN/Web/DE/Meta/UeberDieAusstellung/ueber_die_ausstellung.html) Zeichen Bücher Netze: Von der Keilschrift zum Binärcode des Deutsches Buch- und Schriftmuseums der Deutschen Nationalbibliothek Leipzig. Lesen Sie speziell die Informationen zu [Laute, Zeichen, Schrift](https://mediengeschichte.dnb.de/DBSMZBN/Web/DE/Navigation/LauteZeichenSchriften/laute_zeichen_schriften_doorpage.html), [Zeichen setzen](https://mediengeschichte.dnb.de/DBSMZBN/Web/DE/Navigation/ZeichenSetzen/zeichen_setzen_doorpage.html), [Schriftgestaltung](https://mediengeschichte.dnb.de/DBSMZBN/Web/DE/Navigation/SchriftGestalten/schriftgestalten_doorpage.html) und [Ästhetik des Buches](https://mediengeschichte.dnb.de/DBSMZBN/Web/DE/Navigation/AesthetikDesBuches/aesthetik_des_buches_doorpage.html).
- 5. Lesen Sie die folgende weiterführende Literatur:
	- 1. Von der Keilschrift zum Cyberspace<sup>[4\)](#page--1-0)</sup>
	- 2. Zusammenstellung zum Thema Papier (siehe PDF auf Sciebo)
	- 3. Zusammenstellung zum Thema Schrift (siehe PDF auf Sciebo)
- 6. Bitte für den Linoldruck Workshop nächste Woche **unbedingt an folgende Dinge denken**:
	- 1. Cuttermesser
	- 2. Schnittlineal
	- 3. Schneidematte
	- 4. Linolplatten
	- 5. Schnittwerkzeuge
	- 6. kleine Kunststoff oder Glasplatte (±DIN A5 Größe)
	- 7. Druckerfarbe
	- 8. Farbwalze
	- 9. DIN A4 und A3 Papier und Zeichenmaterialien
	- 10. Ein weißes T-Shirt
	- 11. 1x möglichst großes Blatt (die Dinger, die vom Baum fallen)
	- 12. Falzbein (oder einen Löffel)

#### [1\)](#page--1-0)

Die Grundlagen des Gestaltens, Seite 98/99, Roberta Bergmann, Hauptverlag, 2016, Bern [2\)](#page--1-0)

Die Grundlagen des Gestaltens, Seite 156/157, Roberta Bergmann, Hauptverlag, 2016, Bern [3\)](#page--1-0)

<https://www.archdaily.com/935067/how-colors-change-the-perception-of-interior-spaces> [4\)](#page--1-0)

Von der Keilschrift zum Cyberspace, Der Mensch und seine Medien, Heinz Buddemeier, Urachhaus, Rieden, 2001

From: <https://hardmood.info/> - **hardmood.info**

Permanent link: **[https://hardmood.info/doku.php/08\\_12\\_20?rev=1607171423](https://hardmood.info/doku.php/08_12_20?rev=1607171423)**

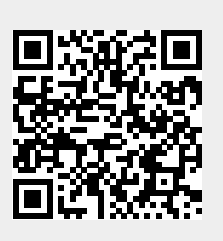

Last update: **2023/10/17 12:56**